## **Change in Work Schedule**

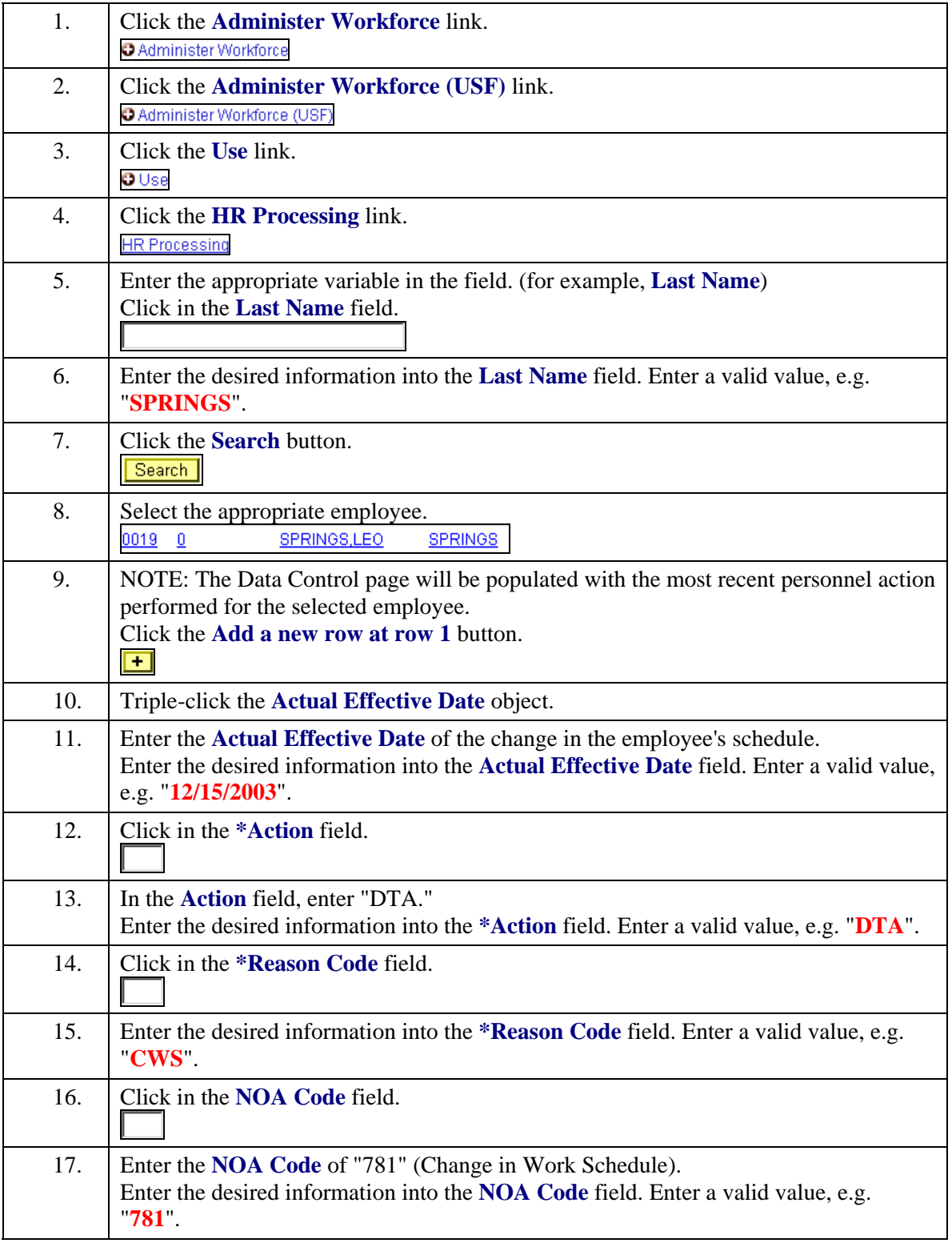

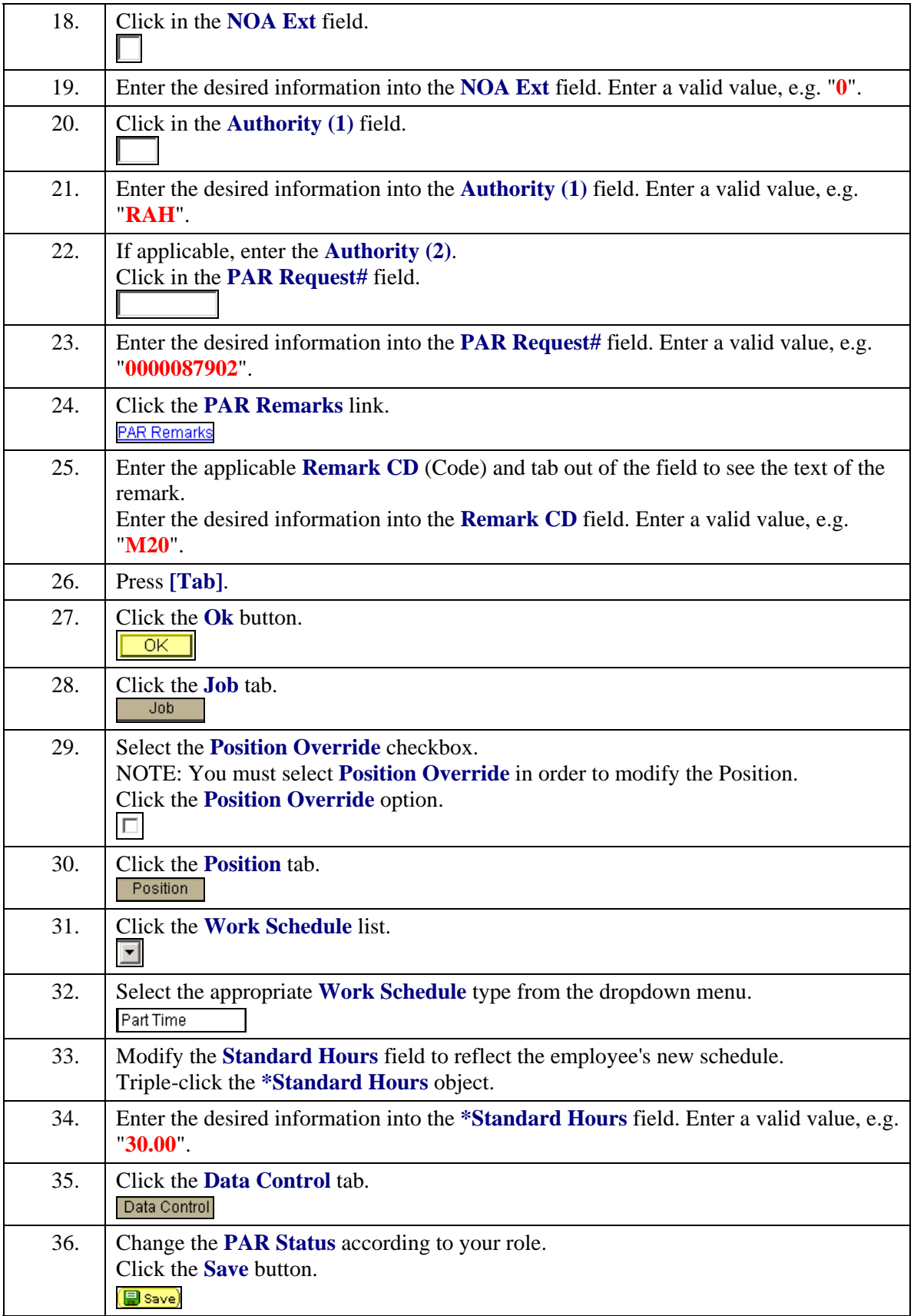

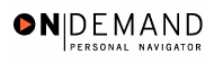

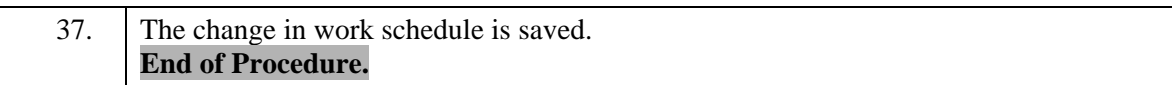